# **udisks : Montage, démontage et périphériques amovibles**

- Objet : Installation et utilisation de udisks
- Niveau requis : [débutant,](http://debian-facile.org/tag:debutant?do=showtag&tag=d%C3%A9butant) [avisé](http://debian-facile.org/tag:avise?do=showtag&tag=avis%C3%A9)
- Commentaires : Un remplaçant de pmount pour gérer les supports amovibles.
- Débutant, à savoir : [Utiliser GNU/Linux en ligne de commande, tout commence là !.](http://debian-facile.org/doc:systeme:commandes:le_debianiste_qui_papillonne)  $\ddot{\mathbf{\Theta}}$
- Suivi :
	- $\circ$  Création par **S**captnfab 26/02/2014
	- $\circ$  Testé par  $\clubsuit$  [captnfab](http://debian-facile.org/utilisateurs:captnfab) le 26/02/2014
- Commentaires sur le forum : [ici](https://debian-facile.org/topic-8531-wiki-udisks-gerer-vos-peripheriques-amovibles-en-ligne-de-commande-page-1.html)  $1$ )

Sous Debian jessie (qui utilise udisks2), la commande à utiliser est udisksctl.

## **Introduction**

#### apt-cache show udisks

#### **udisks** : interface pour les média de stockage

Le démon udisks est une interface pour les périphériques système de type bloc, mise en œuvre par D-Bus. Il gère les opérations comme la recherche, le montage, le démontage, le formatage ou le détachement des périphériques de stockage tels que disques durs ou clés USB.

Ce paquet fournit également l'utilitaire udisks qui permet d'effectuer des opérations en ligne de commande (si elles sont permises par PolicyKit). Des outils externes comme hdparm sont utilisés pour d'autres opérations, comme la configuration de l'arrêt de la rotation du disque.

La création et la modification de systèmes de fichiers tels que XFS, RAID ou le chiffrement LUKS nécessitent que les fichier mkfs.\* correspondants et les outils d'administration soient installés, par exemple : dosfstools et mtools pour VFAT, xfsprogs pour XFS ou cryptsetup pour LUKS.

Autrement dit, sur le papier, **udisks** est l'interface de vos rềves pour la gestion des périphériques amovibles.

## **Installation**

Lors d'une installation standard incluant l'environnement graphique, **udisks** est déjà présent. Si ça n'est pas le cas sur votre système :

apt-get update && apt-get install udisks

# **Utilisation**

Pour avoir une liste des commandes :

udisks --help

Ou encore

man udisks

Quelques exemples d'utilisation :

### **Montage / démontage de périphériques USB**

Pour que ces commandes fonctionnent bien, la partition à monter/démonter ne doit pas être mentionnée dans le [/etc/fstab](http://debian-facile.org/doc:systeme:fstab).

#### **Monter**

Monter la partition /dev/sdc1 :

udisks --mount /dev/sdc1

**udisks** répond alors quelque chose comme :

Mounted /org/freedesktop/UDisks/devices/sdc1 at /media*/NomDeVolumeDeVotrePartition*

Le dossier idoine a été automatiquement créé dans /media, il ne vous reste plus qu'à vous y rendre avec votre explorateur de fichier préféré, fut-ce le [shell.](http://debian-facile.org/doc:programmation:shell:shell)

#### **Démonter**

Démonter la partition /dev/sdc1 :

udisks --unmount /dev/sdc1

**udisks** ne répond rien, tout va bien.

#### **Éjecter**

Éjecter la clé /dev/sdc :

#### udisks --detach /dev/sdc

Si vous tentez l'éjection alors qu'il reste des partitions montées, vous vous faites gronder :

Detach failed: One or more partitions are busy on /dev/sdc

Si vous tentez l'éjection de la partition au lieu du périphérique, vous vous faites moquer :

Detach failed: Device is not a drive

#### **Montage / démontage de périphériques non-amovibles**

Idem, mais avec les privilèges de super-utilisateur.

#### **Lister les informations sur les disques**

Tout plein d'info sur tous les disques :

udisks --dump | less

Lister les fichiers périphériques

udisks --enumerate-device-files

Affichier les information sur un périphérique (/dev/sdc) en particulier :

udisks --show-info /dev/sdc | less

Suivre l'activité de udisks (et le branchement des nouveaux périphériques) :

udisks --monitor

### **Utiliser udisks comme pmount**

C'est ici : [un wrapper fmount pour udisks](http://debian-facile.org/utilisateurs:captnfab:tutos:pmount-udisks)

[1\)](#page--1-0)

N'hésitez pas à y faire part de vos remarques, succès, améliorations ou échecs !

From: <http://debian-facile.org/> - **Documentation - Wiki**

Permanent link: **<http://debian-facile.org/doc:systeme:udisks>**

Last update: **31/07/2015 11:23**

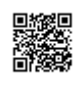